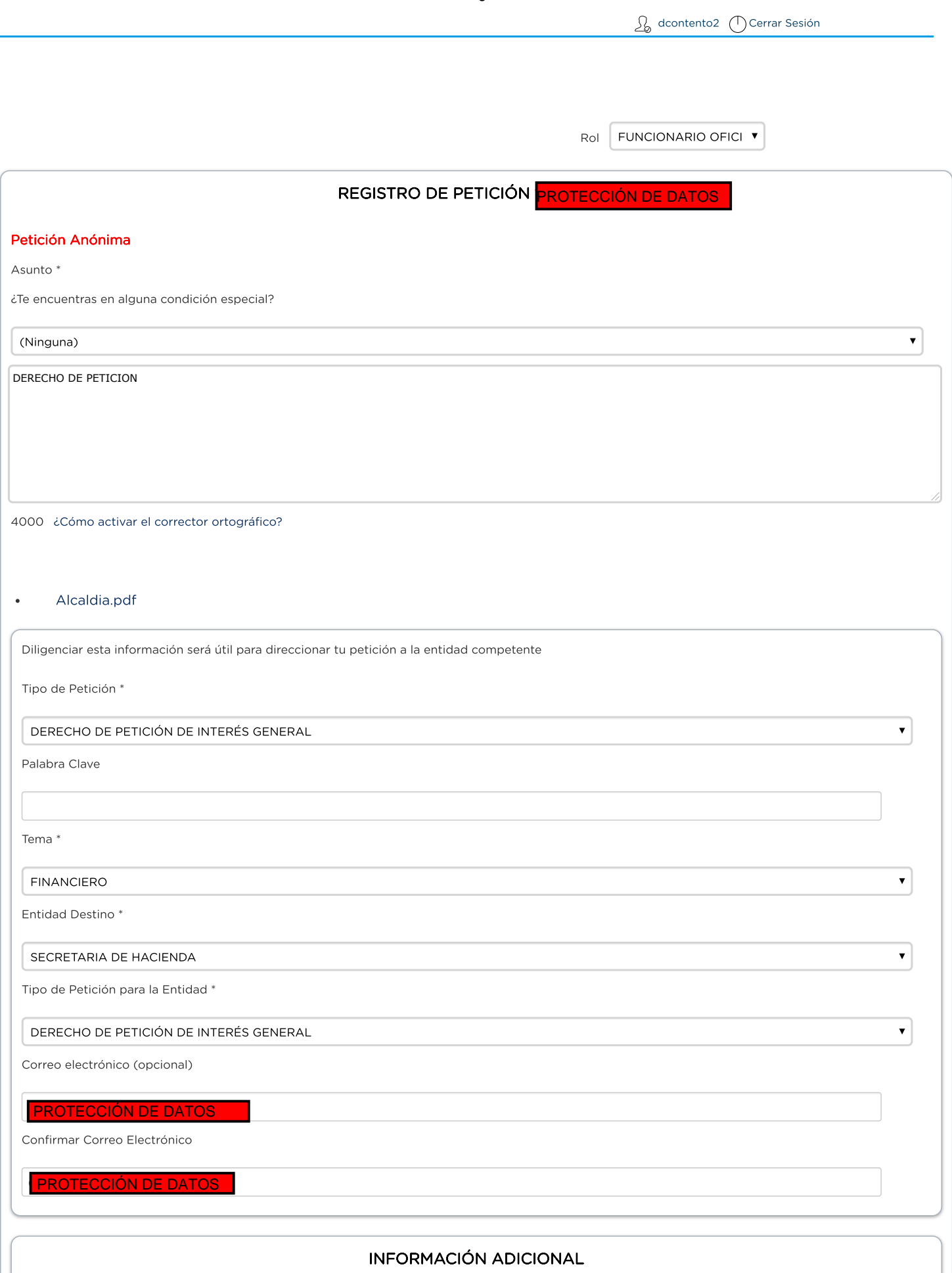

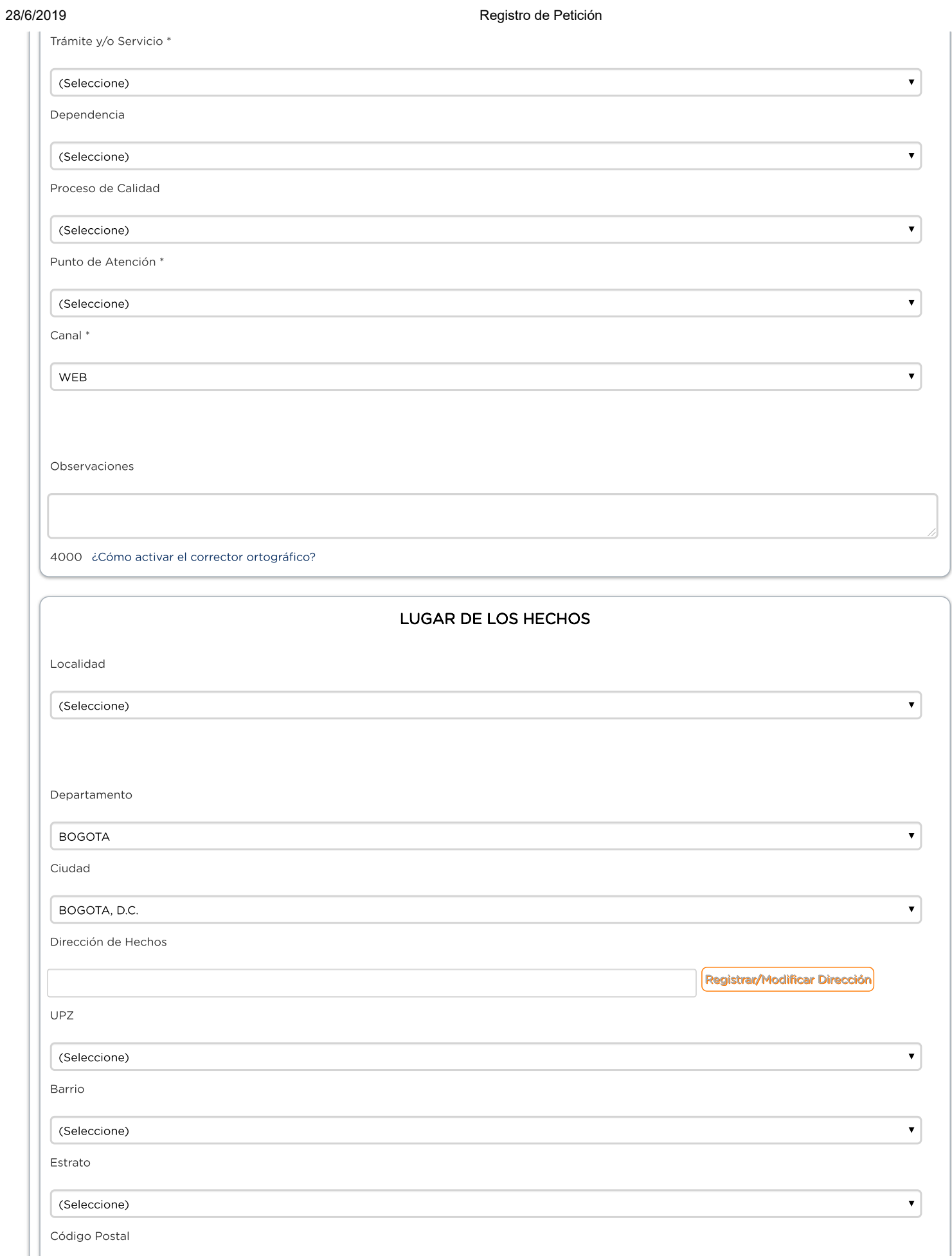

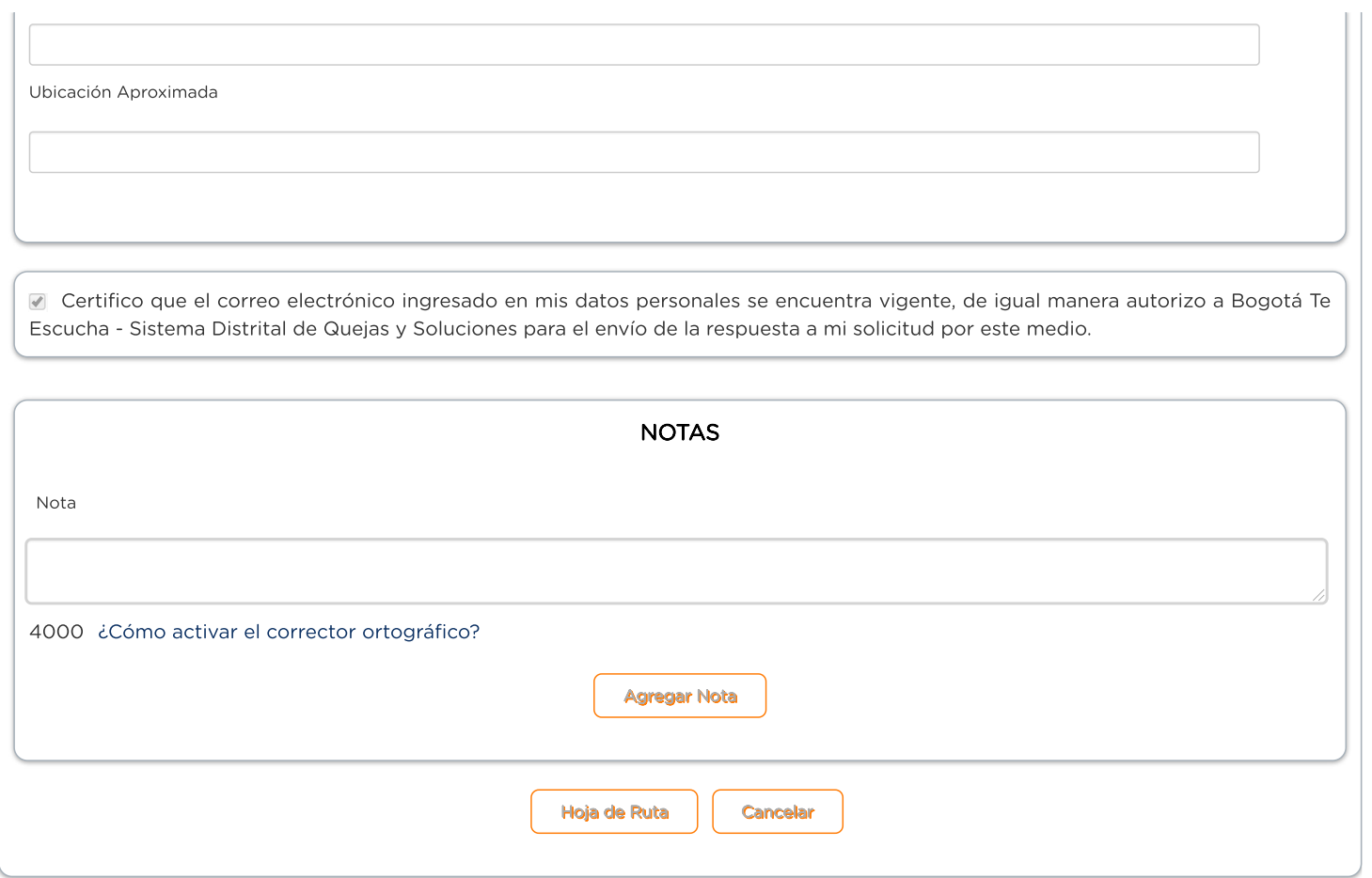

Versión: 1.4.10.64 - es